## RESEARCH GRANTS CLOSING AN ACCOUNTING UNIT (AU)

Once the project has been completed, the AU will need to be closed.

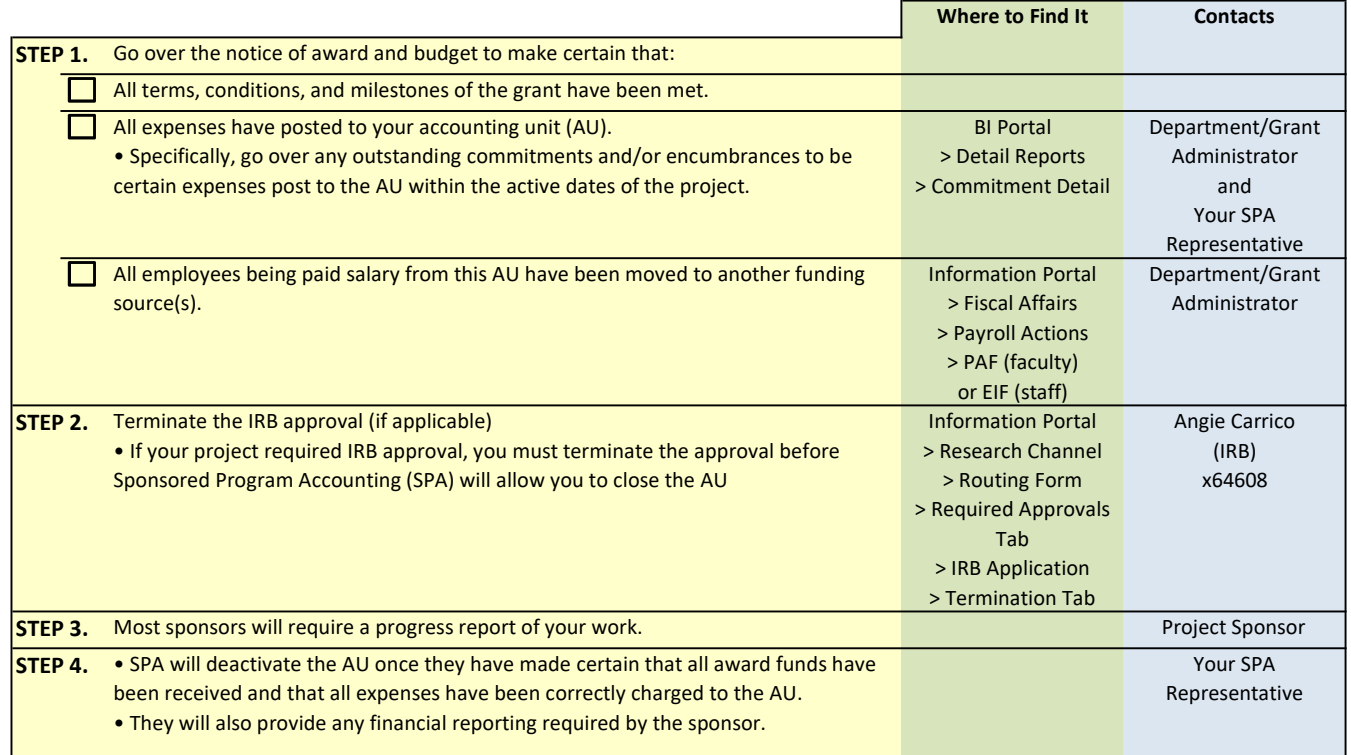